## **Anhang IV – Anmeldeformular VIBSS-Angebote**

## **E-Mail: [AngeboteVorOrt@lsb.nrw](mailto:AngeboteVorOrt@lsb.nrw)**

**Bitte reicht für jede einzelne Veranstaltung ein Anmeldeformular ein und gebt das jeweilige Thema an! Mit Antragstellung stimmt ihr den Bedingungen aus der Ausschreibung der VIBSS-Broschüre 2024 zu.**

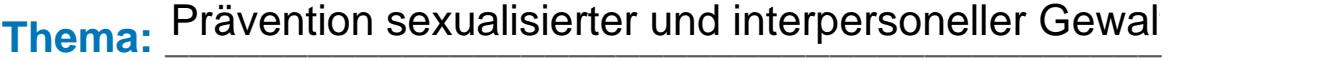

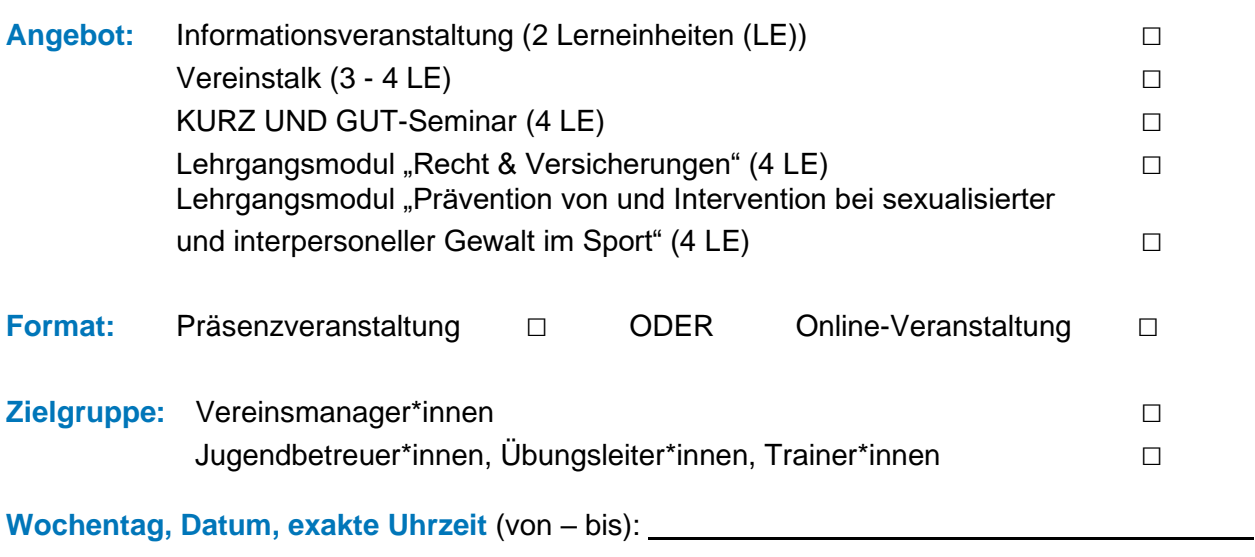

**Veranstaltungsort**:

(Bezeichnung und Adresse*, z.B. Vereinsheim TuS Schlau, Seminarstraße 1, 54321 Entenhausen)*

**Voraussichtliche maximale Teilnehmer\*innen-Zahl:** 

**Kontaktadresse und -person:**

ssв/кsв/ғv: KSB Lippe e.V. / Vereinsname

Ansprechperson(en) für die Organisation/Durchführung:

Tel.-Nr. (tagsüber) und Mobil-Nr.:

E-Mail-Adresse: c.goertler@ksb-lippe.de / E-Mail Ansprechperson

Postadresse (**kein** Postfach!):

Landkreis des Veranstaltungsortes (bitte **unbedingt** angeben!):